# :"LogRhythm

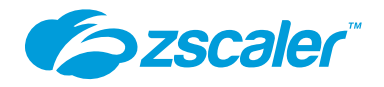

## Joint Solution Brief

# Zscaler Internet Access

# LogRhythm's Automated Workflow and Centralized Data Collection Streamline Website Access Control

## Solution Overview

Having greater visibility into what's occurring in your network and what websites employees are visiting is crucial to protect your organization. With a Zero Trust approach on many organizations' minds, it's imperative to have the right tools to protect networks from threats. The LogRhythm SmartResponse<sup>™</sup> plugin (SRP) for [Zscaler Internet Access](https://www.zscaler.com/products/zscaler-internet-access) gives you greater insight into network activity and enables remediation actions from the LogRhythm console.

As logs are ingested into the [LogRhythm NextGen SIEM Platform,](https://logrhythm.com/products/nextgen-siem-platform/) the SRP can automatically blacklist the URL in **Zscaler** when a banned keyword or URL is detected. Your security administrator can add or obtain information from Zscaler categories (i.e., business use, legal liability, productivity loss, and privacy risk) when investigating suspicious activity via the Web Console or Mediator Server. Your team can also use the plugin to create custom categories. If an alarm detects a custom set of rules, you can pull the Zscaler log policy information to add to a LogRhythm alarm for further investigation.

## Log Collection

Securing any SOC begins with high-fidelity and trustworthy log data. While other vendors outsource their log collection methodology to the SOC analyst, LogRhythm provides log sources reviewed by dedicated security experts with dozens of years of security experience.

[LogRhythm Machine Data Intelligence \(MDI\) Fabric](https://logrhythm.com/solutions/security/log-management/) optimizes and stabilizes the ideal route of collection for over 1,000 log sources. Our security teams review these sources and ensure that relevant security data is normalized with other consumable security data. The results are trusted logs and alerts that allow for precision rule creation and comprehensive remediation efforts in the event of an attack.

#### **Benefits**

- Simplify log ingestion
- Accelerate detection of unwanted/ blacklisted URLs
- Use a single console to investigate and block suspicious website access
- Speed response with enhanced investigative capabilities

## About LogRhythm and Zscaler

LogRhythm and Zscaler partner to confront a variety of cloud access security challenges faced by the modern SOC. LogRhythm's NextGen SIEM Platform and Zscaler Cloud Protection and Internet Access combine to create a modern Zero Trust architecture that is the security backbone of Fortune 500 companies across the globe.

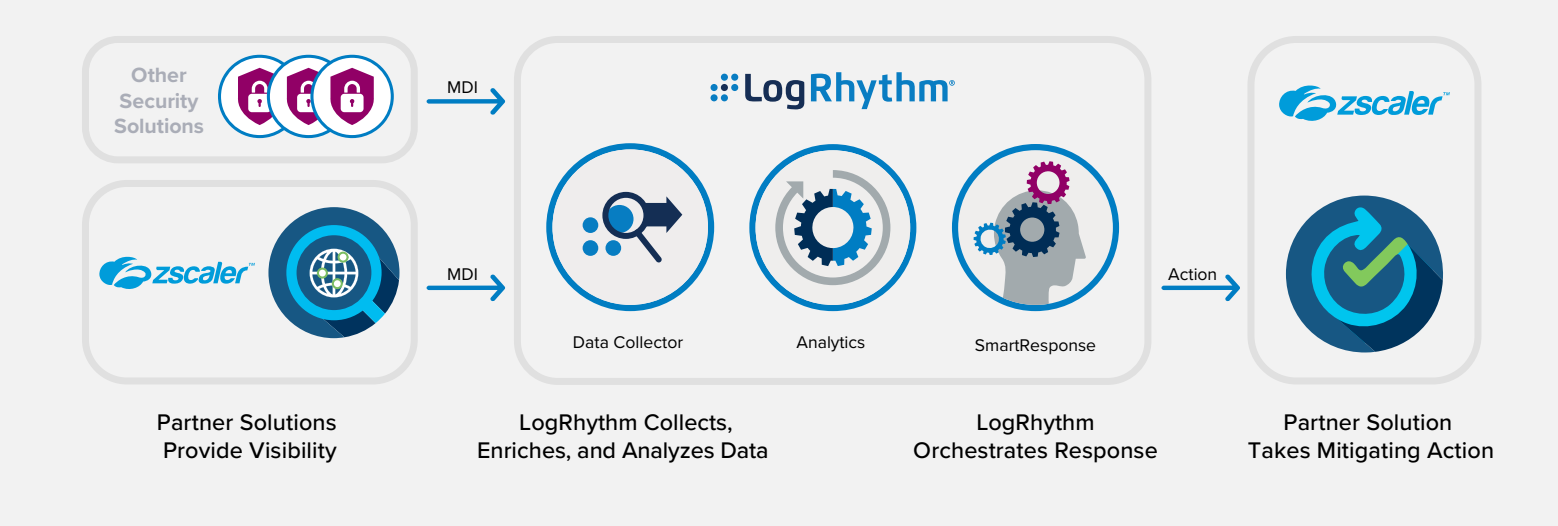

## How Data Collection Works

The LogRhythm NextGen SIEM Platform collects logs from every device, application and sensor in an environment. Our MDI Fabric classifies and contextually structures every log message.

Getting Zscaler logs is simple with the preconfigured dropdown format for LogRhythm. Logs are streamed to the LogRhythm platform where they are parsed and normalized to the LogRhythm schema, using features such as our patented TrueTime™ process, which records the actual time of occurrence, automatically correcting time zone, device clock offsets, and collection offsets. Normalized data is then sent to the LogRhythm NextGen SIEM Platform for analysis, storage, and reporting via a consolidated dashboard of all security events.

# How Automated Workflows Works

To streamline security response workflows, organizations can use SmartResponse automation, which is part of LogRhythm's [security orchestration, automation, and response \(SOAR](https://logrhythm.com/solutions/security/security-automation-and-orchestration/)  [solution.](https://logrhythm.com/solutions/security/security-automation-and-orchestration/) SmartResponse plugins can be manually executed in the Web Console and Mediator, as well as attached to custom [AI Engine](https://logrhythm.com/products/features/ai-engine/) rules in LogRhythm to be executed if that alarm rule ever triggers.

The Zscaler SmartResponse plugin performs several actions including blacklisting a URL, getting policy information, and adding a URL category. The plugin simplifies running actions between the NextGen SIEM Platform and Zscaler by centralizing day-to-day security tasks to a single console. Example actions and their use cases are provided in the table on the following page.

# SmartResponse Actions for Zscaler Internet Access

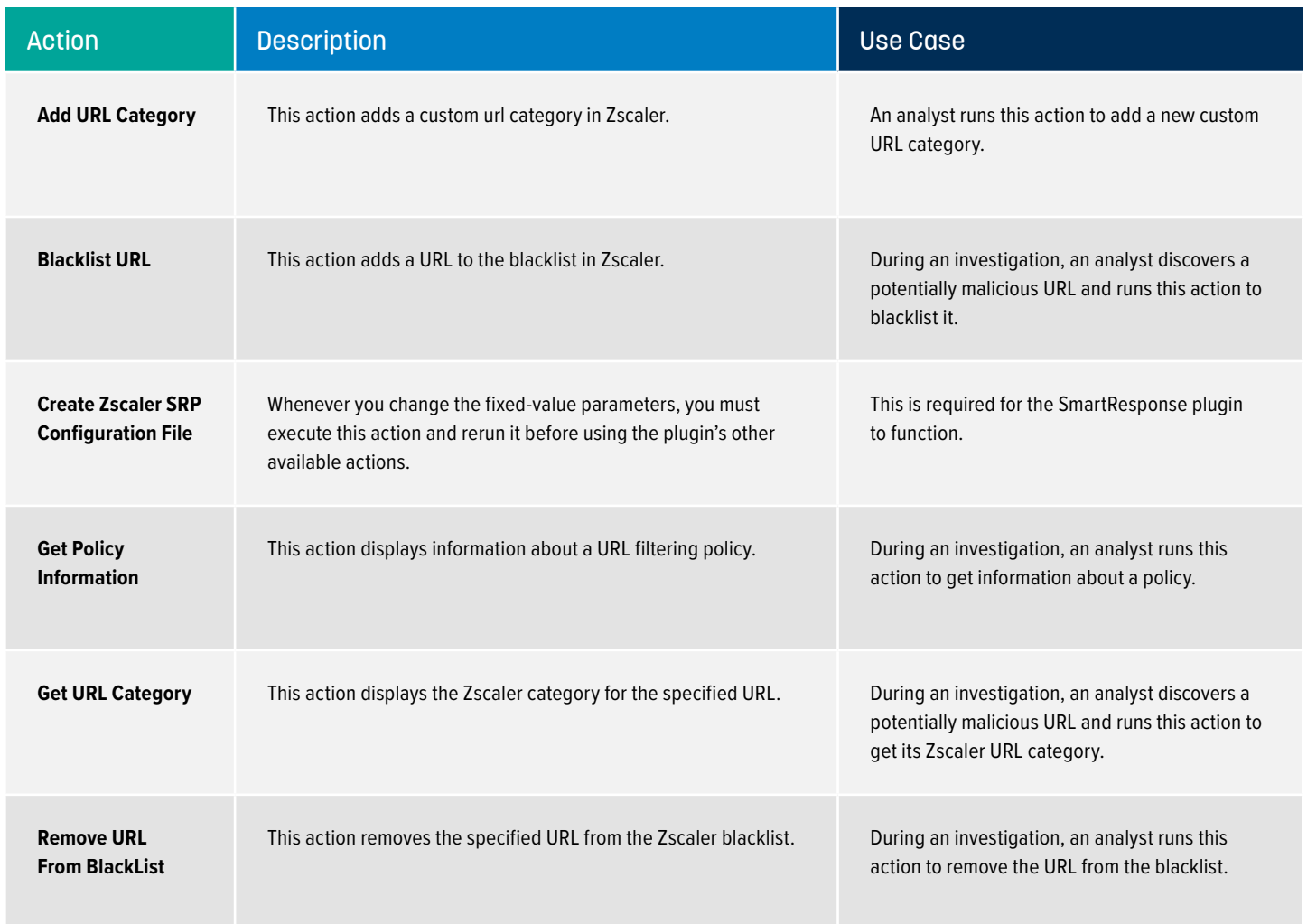

# For more information, [request a LogRhythm demo](https://logrhythm.com/schedule-online-demo/).